**-股识吧**

**农村人用手机怎么买股票—在手机上买卖股票怎么操作?**

**1. 这么样在手机的手机,我们的手机都是** 

1.首先你去证券公司开户。  $\frac{2}{3}$ 

 $3 \thickapprox 3$ 

**五、手机上股票买卖该如何操作?**

 $15$ 

**NOKIA** 

 $S60V3$ 

<u>. pdf</u>

行把钱转过券商.然后点击买入即可正常买卖股票

<u>《上市公司</u>》》(《上市公司》)

[《同花顺股票多久提现》](/store/9214.html)

去你开户证券公司下载个手机交易软件.下载好后打开软件将即可进行交易.要求必  $\mathcal{A} = \mathcal{A} \mathcal{A}$ . According to the theoretical state  $\mathcal{A}$ .

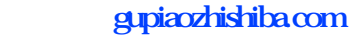

[《股票成交量多久一次》](/subject/9825.html) [下载:农村人用手机怎么买股票.doc](/neirong/TCPDF/examples/output.php?c=/article/35224120.html&n=农村人用手机怎么买股票.doc) [更多关于《农村人用手机怎么买股票》的文档...](https://www.baidu.com/s?wd=%E5%86%9C%E6%9D%91%E4%BA%BA%E7%94%A8%E6%89%8B%E6%9C%BA%E6%80%8E%E4%B9%88%E4%B9%B0%E8%82%A1%E7%A5%A8)

<https://www.gupiaozhishiba.com/article/35224120.html>